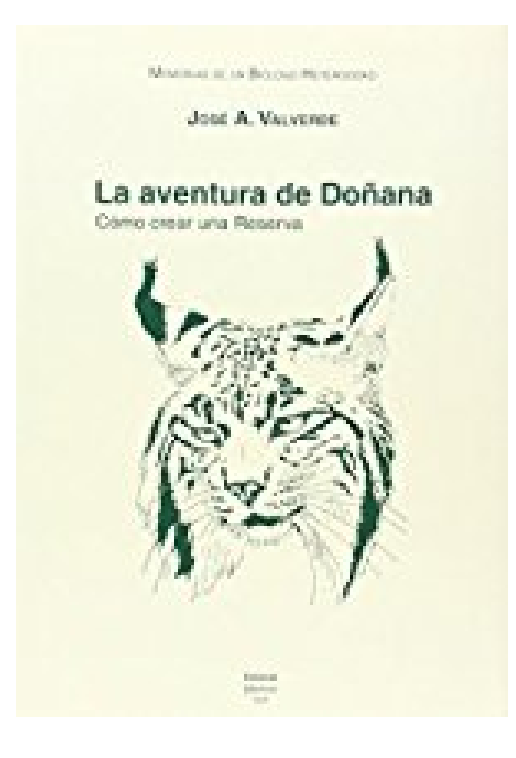

## **Memorias de un biólogo heterodoxo. Tomo IV. La aventura de Doñana: cómo crear una reserva**

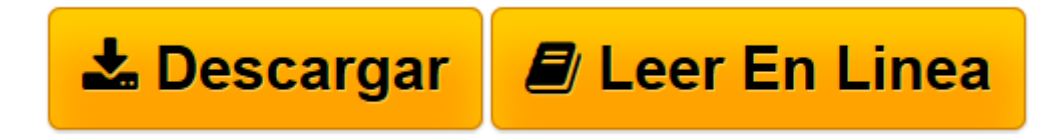

[Click here](http://bookspoes.club/es/read.php?id=8400082214&src=fbs) if your download doesn"t start automatically

## **Memorias de un biólogo heterodoxo. Tomo IV. La aventura de Doñana: cómo crear una reserva**

José Antonio Valverde

**Memorias de un biólogo heterodoxo. Tomo IV. La aventura de Doñana: cómo crear una reserva** José Antonio Valverde

Rare book

**[Descargar](http://bookspoes.club/es/read.php?id=8400082214&src=fbs)** [Memorias de un biólogo heterodoxo. Tomo IV. La av ...pdf](http://bookspoes.club/es/read.php?id=8400082214&src=fbs)

**[Leer en línea](http://bookspoes.club/es/read.php?id=8400082214&src=fbs)** [Memorias de un biólogo heterodoxo. Tomo IV. La ...pdf](http://bookspoes.club/es/read.php?id=8400082214&src=fbs)

## **Descargar y leer en línea Memorias de un biólogo heterodoxo. Tomo IV. La aventura de Doñana: cómo crear una reserva José Antonio Valverde**

## Binding: Paperback

Download and Read Online Memorias de un biólogo heterodoxo. Tomo IV. La aventura de Doñana: cómo crear una reserva José Antonio Valverde #W7V0JKLBE9D

Leer Memorias de un biólogo heterodoxo. Tomo IV. La aventura de Doñana: cómo crear una reserva by José Antonio Valverde para ebook en líneaMemorias de un biólogo heterodoxo. Tomo IV. La aventura de Doñana: cómo crear una reserva by José Antonio Valverde Descarga gratuita de PDF, libros de audio, libros para leer, buenos libros para leer, libros baratos, libros buenos, libros en línea, libros en línea, reseñas de libros epub, leer libros en línea, libros para leer en línea, biblioteca en línea, greatbooks para leer, PDF Mejores libros para leer, libros superiores para leer libros Memorias de un biólogo heterodoxo. Tomo IV. La aventura de Doñana: cómo crear una reserva by José Antonio Valverde para leer en línea.Online Memorias de un biólogo heterodoxo. Tomo IV. La aventura de Doñana: cómo crear una reserva by José Antonio Valverde ebook PDF descargarMemorias de un biólogo heterodoxo. Tomo IV. La aventura de Doñana: cómo crear una reserva by José Antonio Valverde DocMemorias de un biólogo heterodoxo. Tomo IV. La aventura de Doñana: cómo crear una reserva by José Antonio Valverde MobipocketMemorias de un biólogo heterodoxo. Tomo IV. La aventura de Doñana: cómo crear una reserva by José Antonio Valverde EPub **W7V0JKLBE9DW7V0JKLBE9DW7V0JKLBE9D**